## **Clustered Virtualization of SQL**

JOHN RIVES - AMNIOX

## Agenda

- Virtualization Technology
- Advantages and Challenges of Virtualization
  - Virtualizing SQL Server
- Advanced Virtualization Concepts
  - Clustered Virtualization and Managed Infrastructure

\_\_\_\_\_

► Q&A

## Virtualization Technology

#### Overview of Modern Virtualization

#### What is Virtualization?

- Abstraction of the operating environment and processes from the physical hardware it resides upon
- Virtualization enables the sharing of physical system resources between more than one virtual system

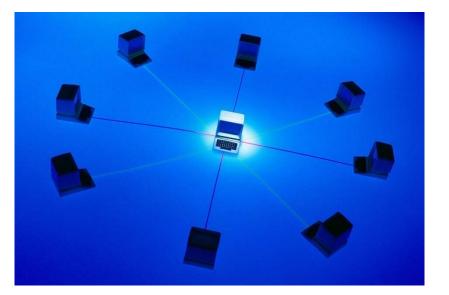

### Core Components

- Physical Server VM Host
  - Shares physical resources with VM Guests
- Virtualized System VM Guest
  - Computer within a Computer

#### Hypervisor

 Manages the interaction between the virtual machines (VMs) and the physical hardware

\_\_\_\_\_

Controls the available pool of system resources

#### Virtualization Vendors

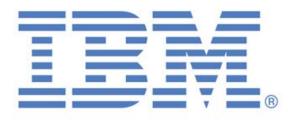

# Virtualiron

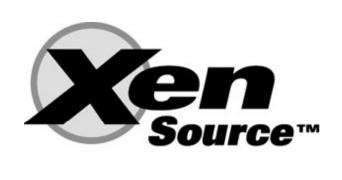

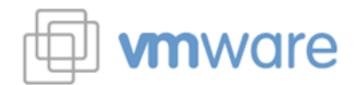

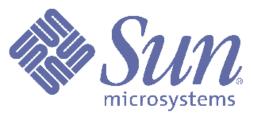

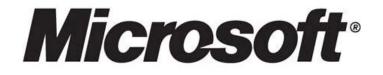

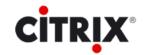

#### Hypervisors

- Citrix XenServer / Open
  Source Xen
- VMware Server & VMware ESX
- Microsoft Hyper-V

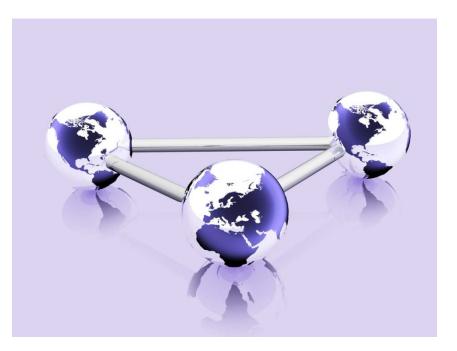

#### Hardware Virtualization

- Emulates standard physical hardware with virtual devices providing a wide range of functionality
  - VGA
  - CD-ROM
  - Network Adapter
  - Keyboard and mouse
- Generally requires no changes or software to be configured on the guest
- Example
  - VMware Workstation

## HVM – Benefits and Drawbacks

#### Pro's

- Easy to install a new guest operating system without ensuring that it has been modified to support virtualization
- "Look and Feel" of a traditional system

#### Con's

Performance suffers from the emulation of hardware devices

- Disks are usually provided through software emulation of block devices using file based storage
  - Filesystem limitations
  - Severe disk I/O bottleneck

#### Paravirtualization (PV)

- Requires modification to the guest operating system to support communicating with the hypervisor
- Eliminates the need for emulation of hardware devices by providing a native interface for fast I/O to the hypervisor and selective access to physical devices

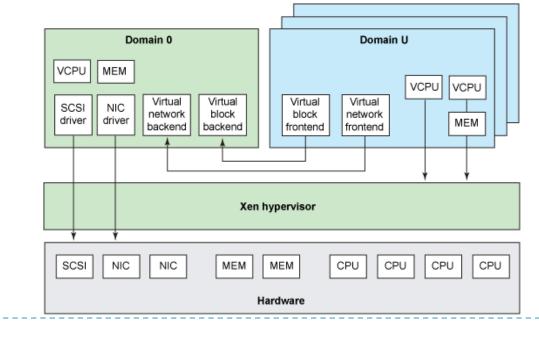

10

## Why Use Virtualization?

Pro's and Con's of Switching to Virtualization

#### Benefits of Virtualization

- Rapid testing and provisioning of new infrastructure reduces lead-time and IT startup costs
- Significant cost savings can be achieved by virtualizing underutilized systems
- Development and testing platforms can benefit greatly from the instant provisioning of virtual clones that accurately mirror their production cousins
- Virtualization can be used to significantly increase efficiency by balancing actual system load to total available resources

## Unique Challenges of Virtualization

- Performance
- Reliability
- Data Integrity
- Security
- Backups / Fault Tolerance

## Best Practices Don't Change!

- Provisions must be maid to properly address the issues of backups, maintenance, monitoring, and security of both the virtualized guests as well as the host systems
- Virtualization can create a strong temptation to overlook the issues of fault tolerance and single points of failure. Do not ignore the need to practice the same diligence on virtual environments as you would on physical environments.

Poorly implemented virtualization can often increase complexity and risk

## Virtualizing Microsoft SQL Server

## Virtualizing SQL

- Performance Impact
  - Disk I/O
  - Network Throughput
  - Competing for resources
  - CPU / RAM Limitations
- Data Integrity
  - Timestamps / Clock Drift

## Advanced Virtualization Concepts

## Ascension from the Physical Server

#### Snapshots

Not to be confused with backups – these allow for saving both disk and memory state information, enabling the return to a previous condition

\_\_\_\_\_

#### Cloning

 Rapid deployment of multiple systems from a single good configuration

#### Migration / Live Migration

Relocate a server without rebuilding

#### Live Migration

1. Guest OS is running on physical host A. Resources are allocated on host B for migration.

| RW | RW | RW | RW |
|----|----|----|----|
|----|----|----|----|

| x | х | x | X |
|---|---|---|---|
|---|---|---|---|

Physical host A

Physical host B

2. Migration starts. Xen marks all pages as read-only and begins copying to remote host.

| RO RO RO  | RW RW X X |
|-----------|-----------|
|           | <u>+</u>  |
| ► Network |           |

3. The running guest writes to a page that has been sent. This is re-marked as unsent and made writable. It will be sent again in the next pass of pages.

| RO RW RO RO | Guest - | – Runn | ing | _write! |
|-------------|---------|--------|-----|---------|
|             | RO      | RW     | RO  | RO      |

| Guest - | — Halte | d  |   |
|---------|---------|----|---|
| RW      | х       | RW | х |
|         |         |    |   |

KEY Read-only

page Writable

page

Page with

invalid data

RO

RW

х

4. In the final step, the guest in Host A is halted, any remaining pages are transmitted, and the guest is restarted on host B.

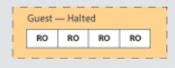

| Guest — Rur | ning |    |
|-------------|------|----|
| RW RW       | RW   | RW |

19

## **Clustered** Virtualization

Shifting the Paradigm to Virtual Infrastructure Management

## Components of a Clustered VM Environment

- Physical Server Pool
  - Standardized Hypervisor
- Shared Network Storage
  - Locking Mechanism
  - Cluster-aware Filesystem / Volume Manager
- Heartbeat Monitoring
  - STONITH

## Shared Network Storage

#### SAN

- iSCSI
- ATA over Ethernet
- Proprietary SAN systems

#### Distributed Locking Mechanisms

- Disk based
- Network based
- Cluster-aware Filesystems

## Heartbeat / STONITH

Monitor cluster members and proactively lock out failed nodes

#### Quorum / Voting

- Prevents split-brain scenarios where more than one node access a locked resource
- Necessary to prevent two nodes from writing to the same shared storage
- Critical element in delivering clustered services
- STONITH Shoot The Other Node In The Head
  - Physically reboot or disable the offending node

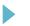

## Coming Soon to a VM Near You

- Unattended migration
- On-The-Fly Application Clustering
  - Add application cluster nodes based on demand
- Live VM Hardware Upgrades
  - Already available using Xen PV / Linux guests
  - Adjust vCPU and memory allocation without suspending or rebooting the VM

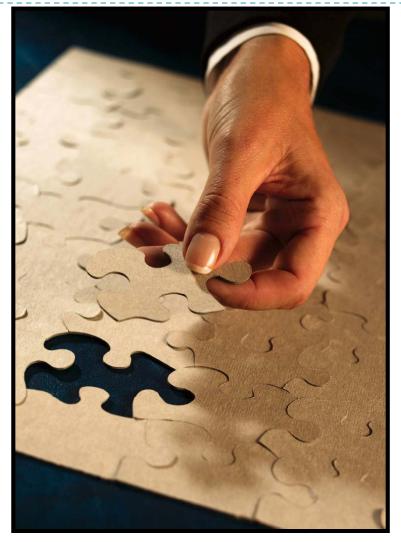

## Questions?

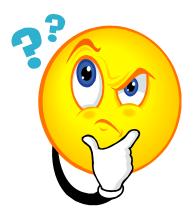